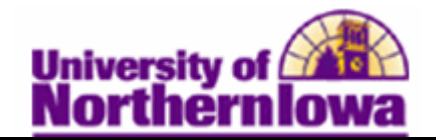

## **Searching for Classes**

**Purpose:** Use the **Class Search** feature to search or browse for classes within a specific term. You may also search by class criteria such as course subject, course career, and course attribute. The *Additional Search Criteria* option contains many search parameters, including meeting start/end time, day of week, instructor, course title keyword, course component, etc.

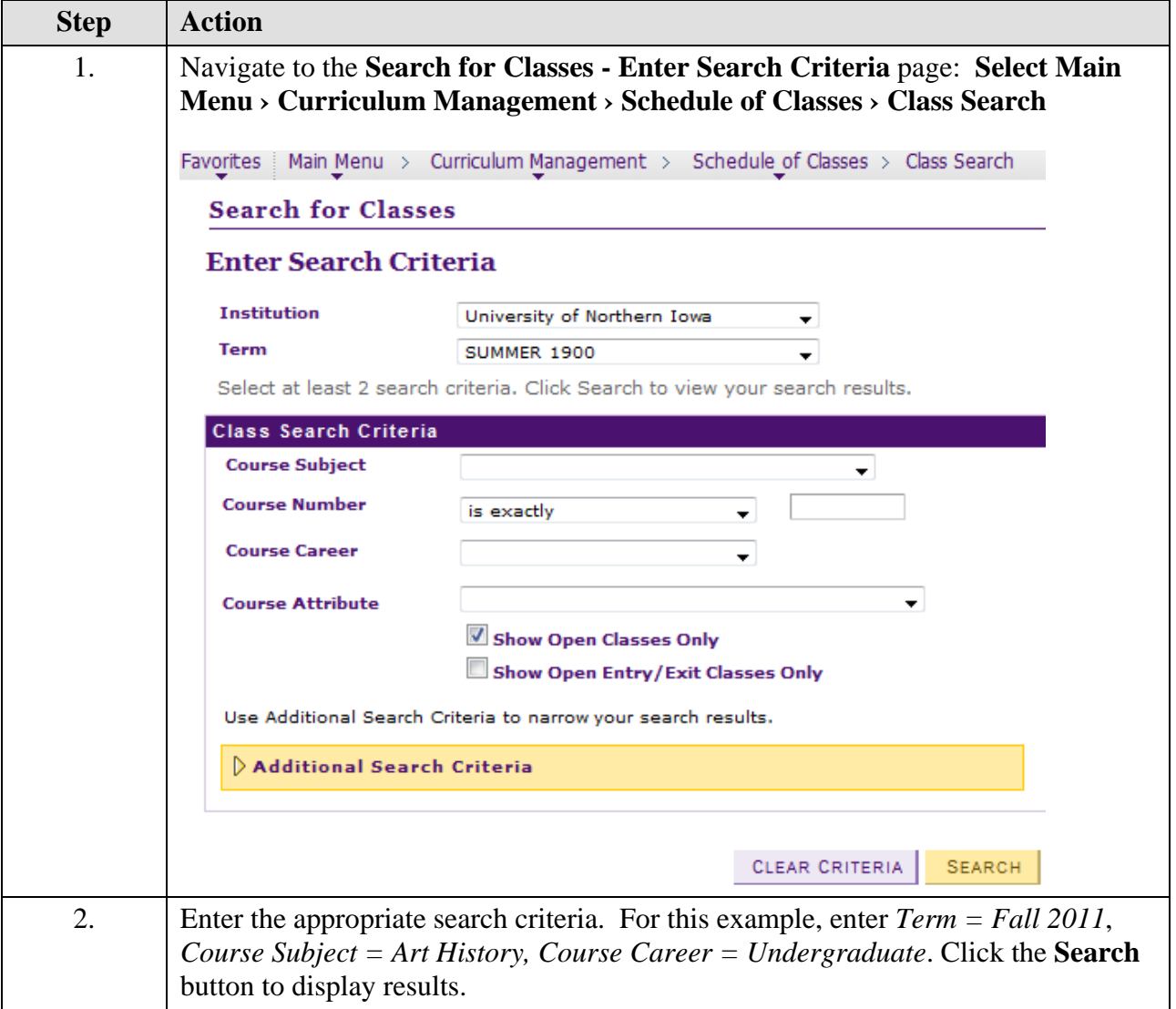

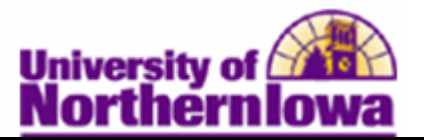

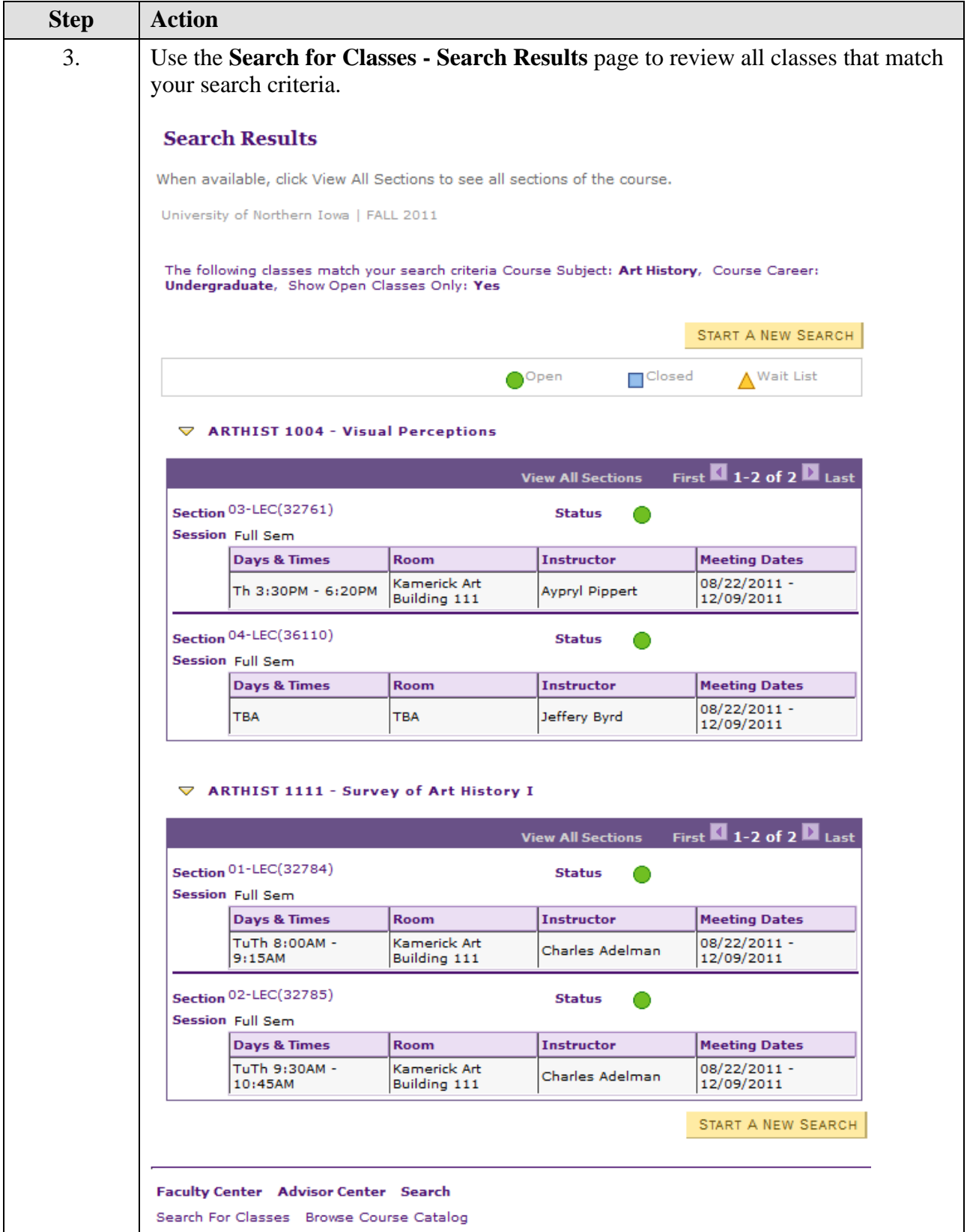

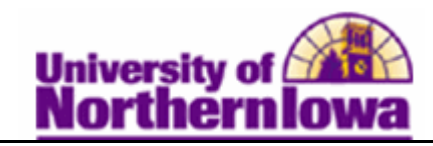

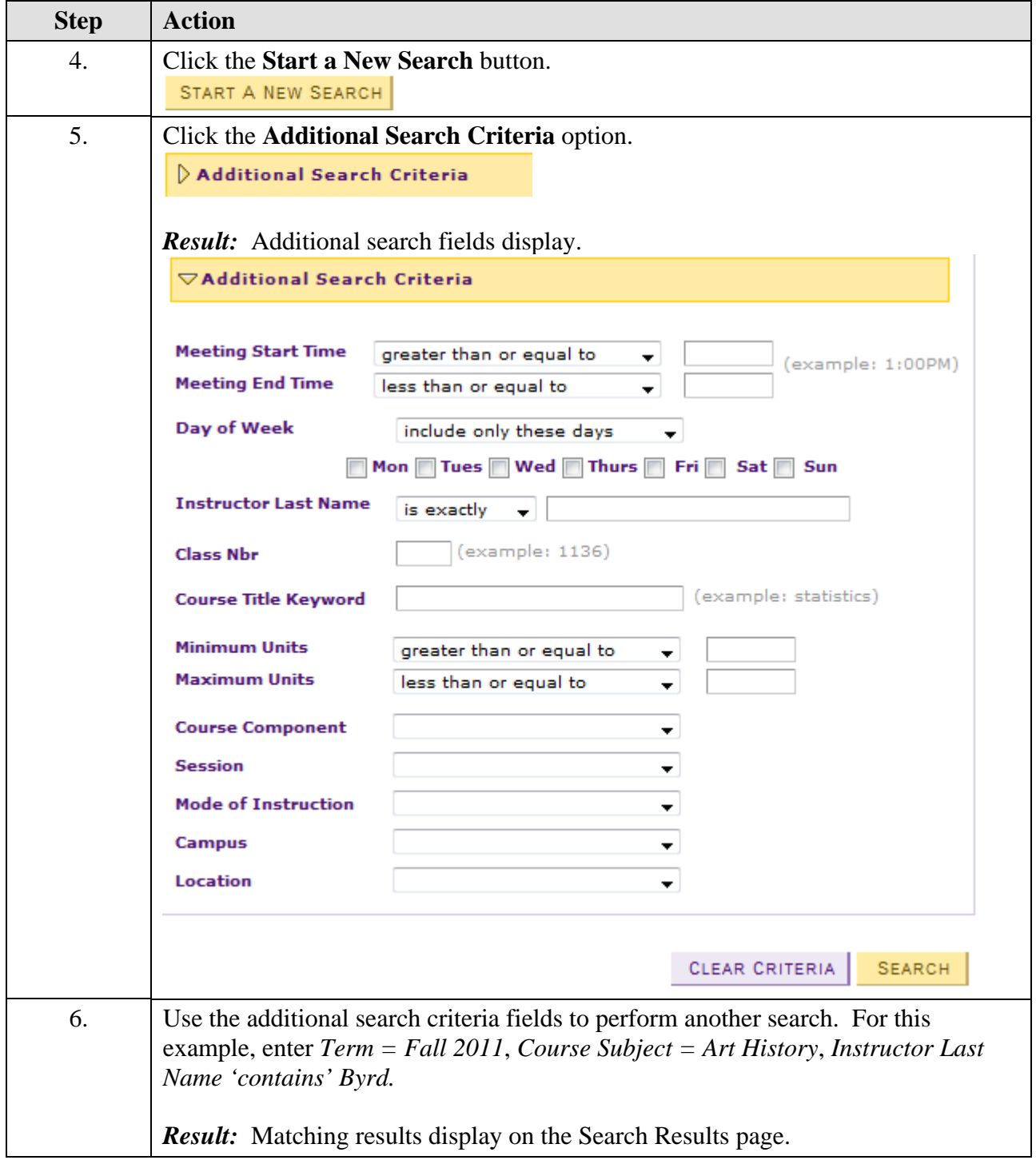

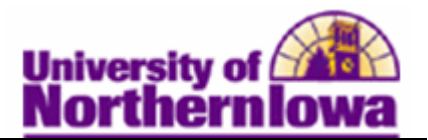

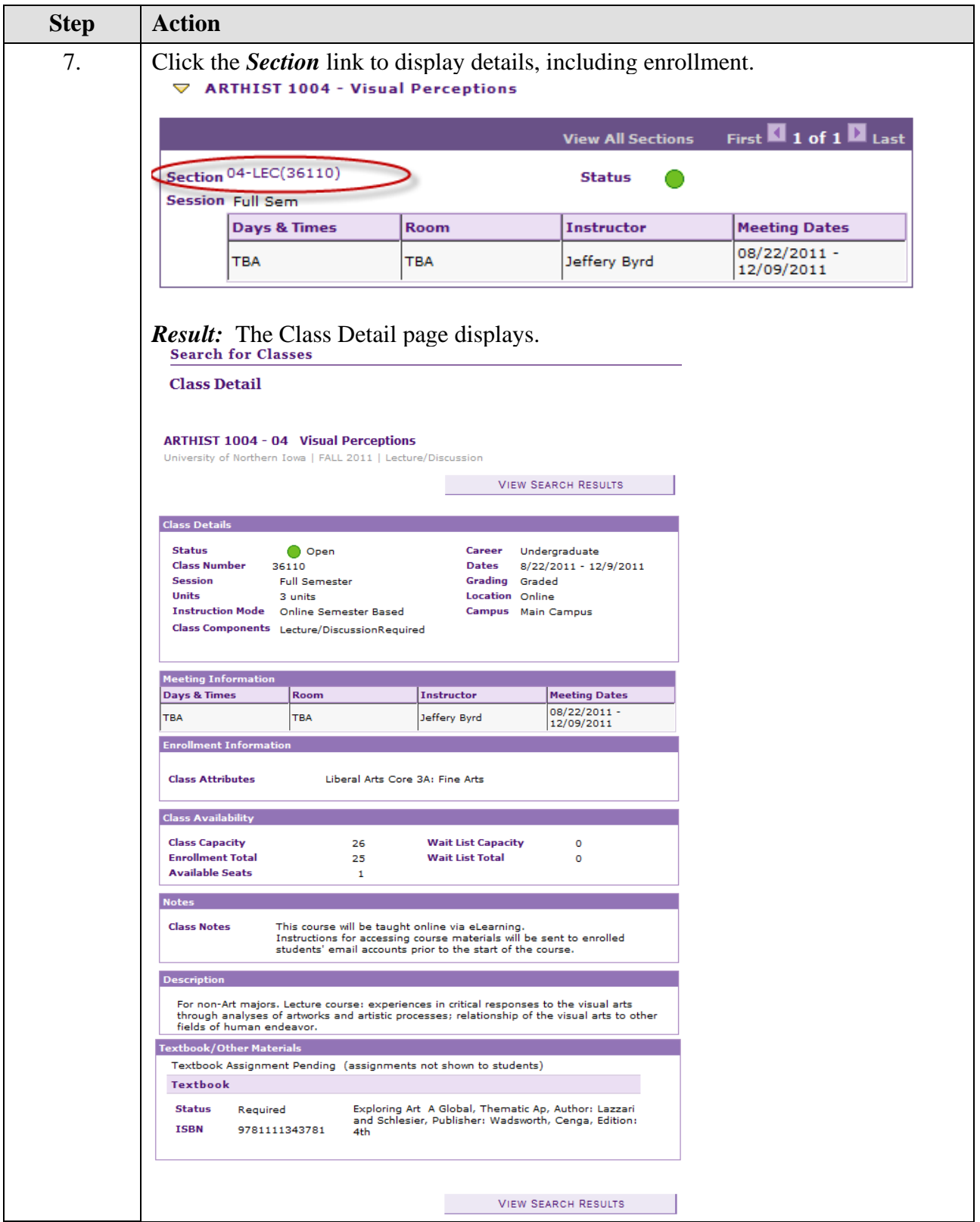